# **MATRIX SPECTRAL RADIUS**

#### PURPOSE

Compute the spectral radius of a matrix.

## **DESCRIPTION**

The spectral radius is the maximum of the absolute values of the eigenvalues of a matrix.

#### SYNTAX

LET <par> = MATRIX SPECTRAL RADIUS <mat> <SUBSET/EXCEPT/FOR qualification> where  $\langle \text{mat}\rangle$  is a matrix for which the spectral radius is to be computed;

<par> is a parameter where the resulting spectral radius is saved;

and where the <SUBSET/EXCEPT/FOR qualification> is optional and rarely used in this context.

# EXAMPLES

LET C = MATRIX SPECTRAL RADIUS A

#### DEFAULT

None

#### SYNONYMS

None

# RELATED COMMANDS

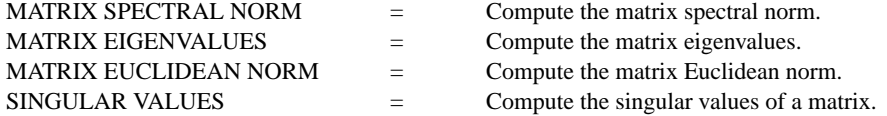

# **REFERENCE**

"A First Course in Numerical Analysis," 2nd ed., Ralston and Rabinowitz, 1978, McGraw-Hill.

# APPLICATIONS

Linear Algebra

#### IMPLEMENTATION DATE

87/10 (versions prior to 95/6 are restricted to square matrices)

## PROGRAM

DIMENSION 100 COLUMNS READ MATRIX X 16 16 19 21 20 23 14 17 15 22 18 22 24 23 21 24 20 23 18 17 16 15 20 19 18 11 9 18 7 14 END OF DATA LET SR = MATRIX SPECTRAL RADIUS X PRINT SR

The resulting spectral radius is 87.48.